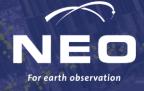

# Mapping electrical towers in satellite imagery with smart-tracing

Laurens Hagendoorn 03/09/2023

# **Global Electricity Transmission Grid Mapping**

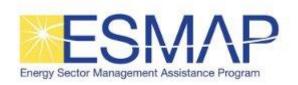

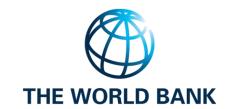

- ✓ Replicable
- ✓ Scalable
- ✓ Cost-effective

### Already produced on:

- Bangladesh
- Liberia
- Dominican Republic

Likely to be followed by at least 12 more east African countries

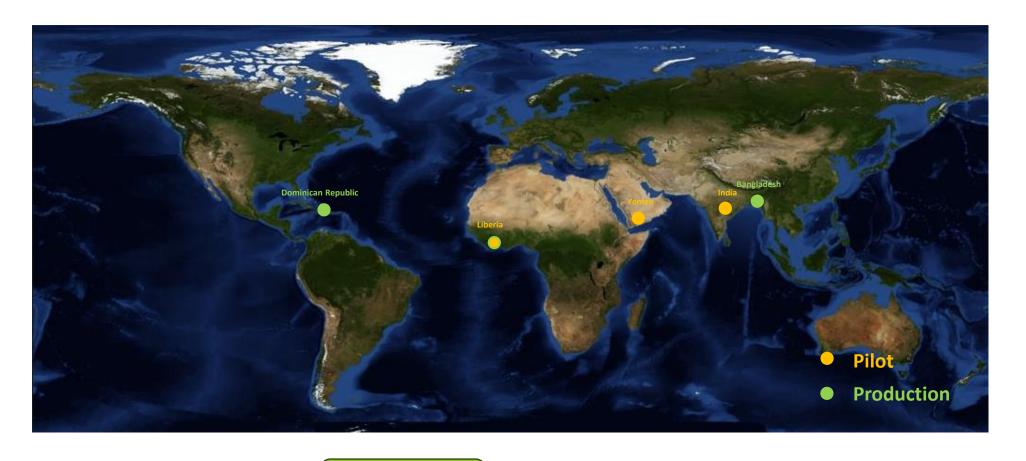

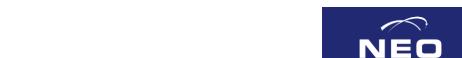

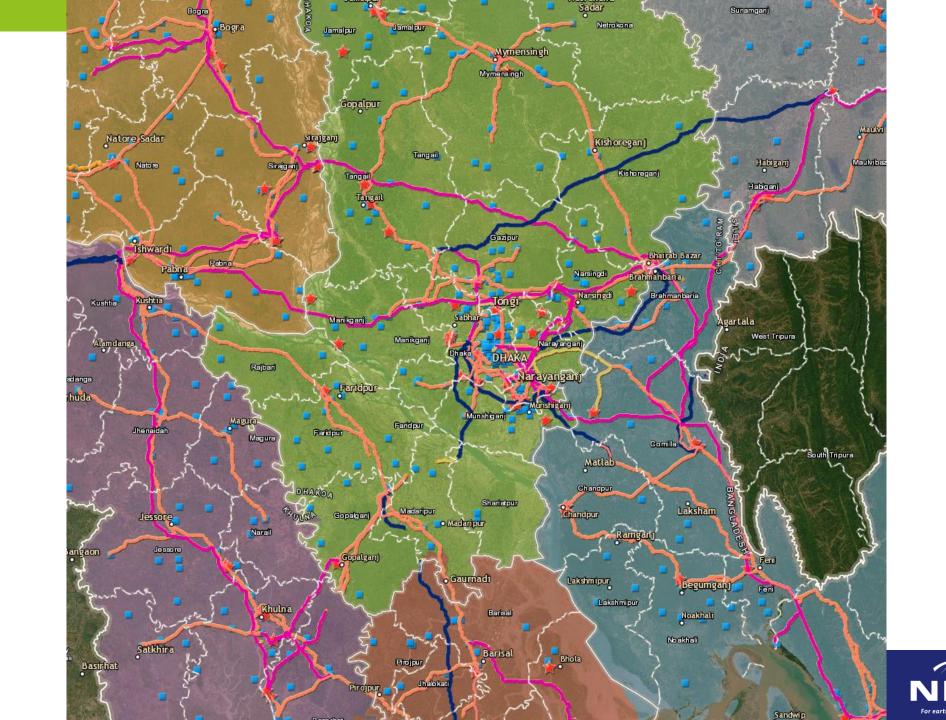

# Finding the electricity grid: 2 challenges

- Finding a powertower in an image
- Finding an image with a powertower

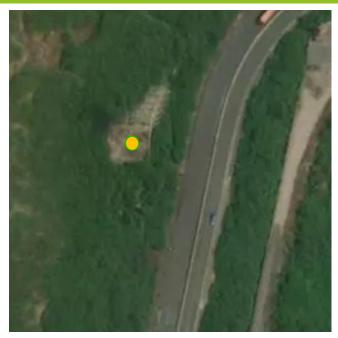

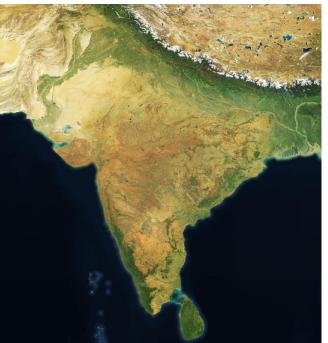

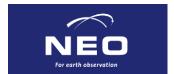

# **Image tiles**

Can be bought individually from mapbox, and other image providers.

Each tile is 0.001°x 0.001°
~0.5m resolution

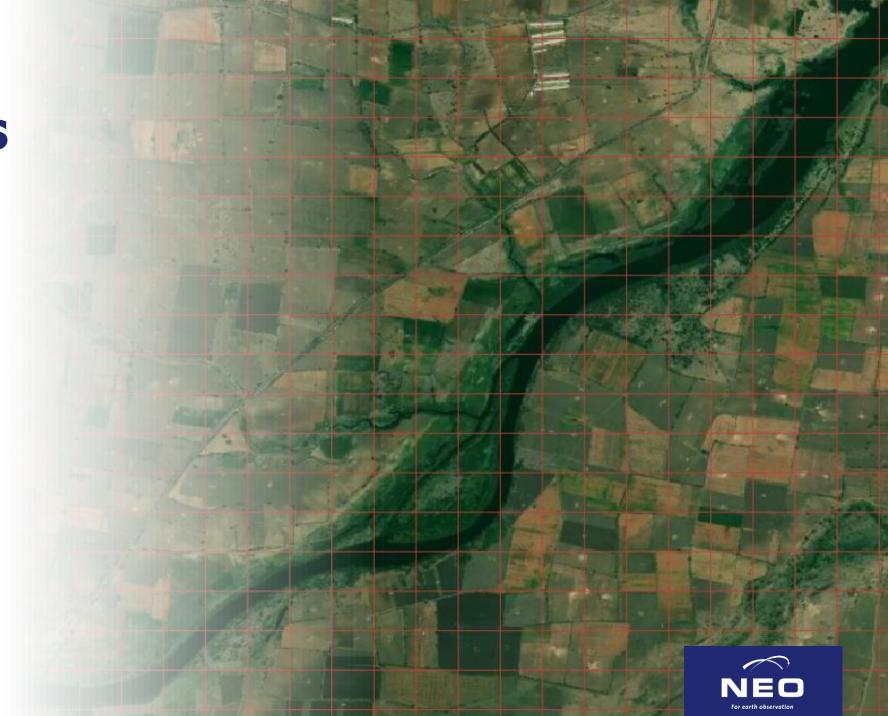

#### The deeplearning model

Table 1: Training data used in DL model

| Country            | Train set | Test set |
|--------------------|-----------|----------|
| India              | 178,620   | 409      |
| Yemen              | 3,437     | 104      |
| Liberia            | 240       | 15       |
| Bangladesh         | 6763      | 911      |
| Dominican Republic | 1897      | 206      |

- Object detection as a point with a modified Centernet model
- Trainingsdata obtained from OSM

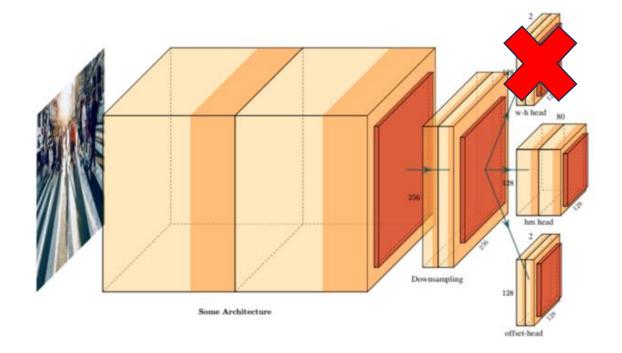

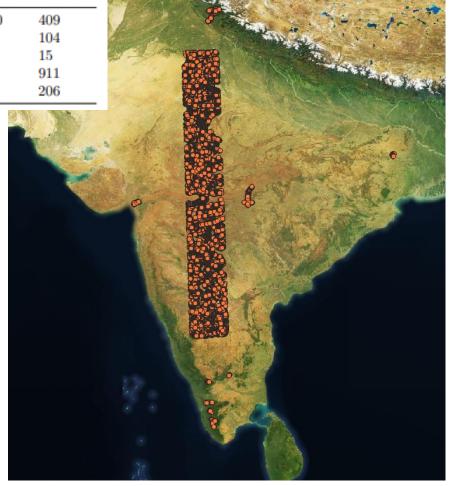

Training data in India sampled from OSM

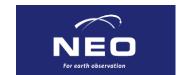

#### Finding the electricity grid

- Finding a powertower in an image
- Finding an image with a powertower

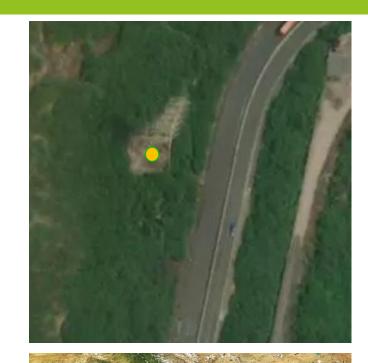

|        | Total              |                 | Bangladesh         |                 | Dominican Republic |                 |
|--------|--------------------|-----------------|--------------------|-----------------|--------------------|-----------------|
| Mapbox | Precision<br>81.7% | Recall<br>83.7% | Precision<br>80.1% | Recall $83.6\%$ | Precision<br>85.2% | Recall<br>84.0% |

|                                                                            | Bangladesh           | Dominican Republic  |
|----------------------------------------------------------------------------|----------------------|---------------------|
| Country size (km <sup>2</sup> )<br>Tiles needed for full coverage          | 148,460<br>6,780,588 | 48,671<br>2,222,942 |
| Number of tiles bought by smart-tracing<br>Percentage of image tile saving | 876,021<br>87%       | 180,345 $91%$       |

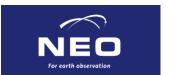

## Finding the electricity grid

- Finding a powertower in an image
- Finding an image with a powertower

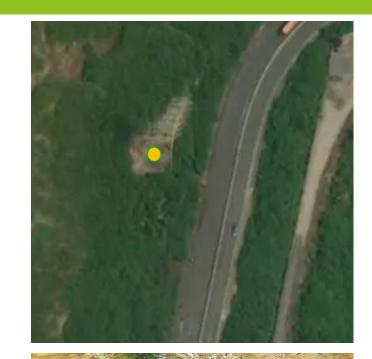

|        | Total |                 | Bangladesh         | Dominican Republic |                 |
|--------|-------|-----------------|--------------------|--------------------|-----------------|
| Mapbox |       | Recall<br>83.7% | Precision<br>80.1% | Precision<br>85.2% | Recall<br>84.0% |

|                                                                            | Bangladesh             | Dominican Republic  |
|----------------------------------------------------------------------------|------------------------|---------------------|
| Country size (km <sup>2</sup> ) Tiles needed for full coverage             | $148,460 \\ 6,780,588$ | 48,671<br>2,222,942 |
| Number of tiles bought by smart-tracing<br>Percentage of image tile saving | 876,021<br>87%         | 180,345<br>91%      |

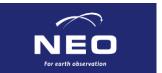

# Finding an image with a powertower

- A country can be large
- Probability map based on gridfinder approach, combines:
  - Nightlight imagery
  - Settlement map
  - OSM roads/railways
  - Slope map
  - Land use map
  - Open source powerplants and substations

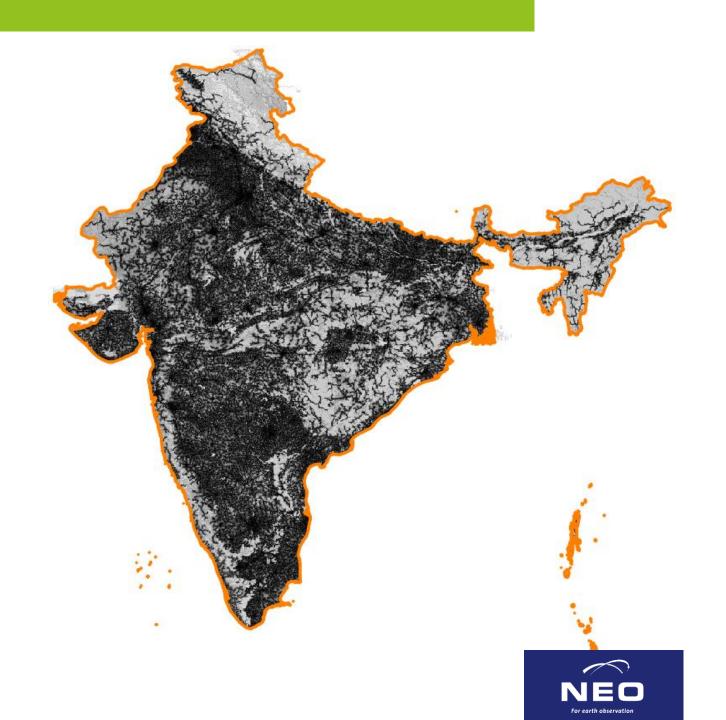

#### **Probability map - India**

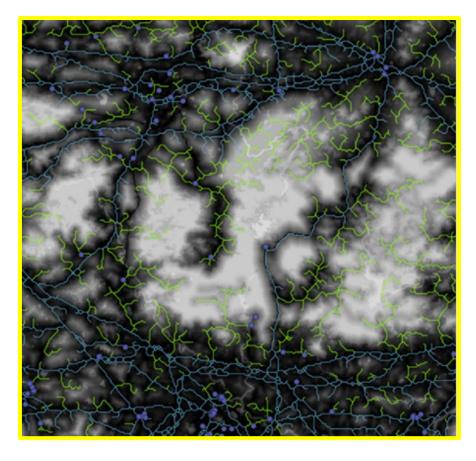

Darker = higher probability
Gridfinder predicted powerlines in green&blue

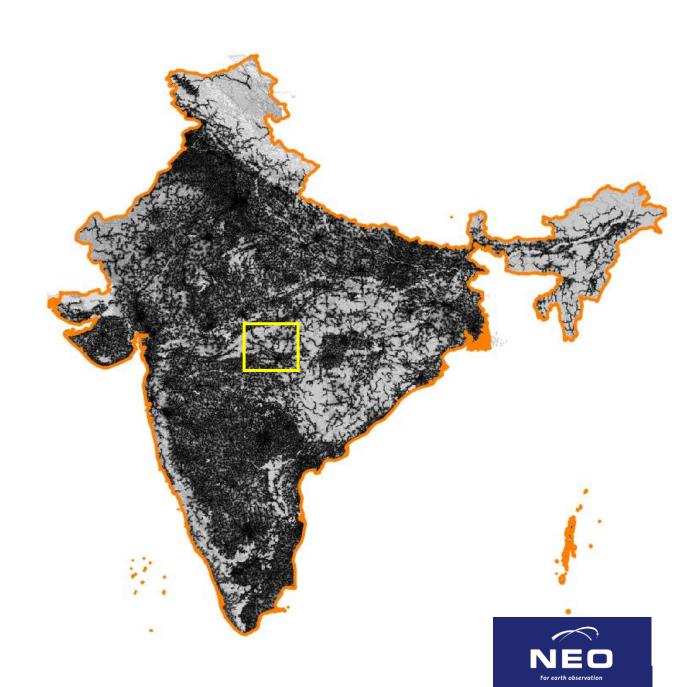

#### Not all towers are probable...

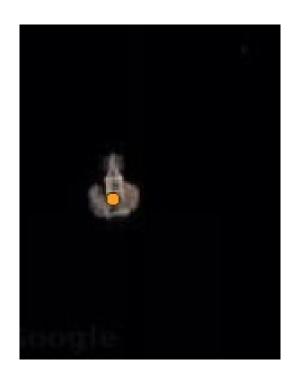

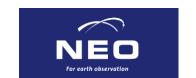

#### Not all towers are probable...

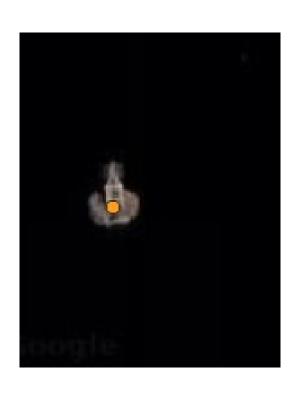

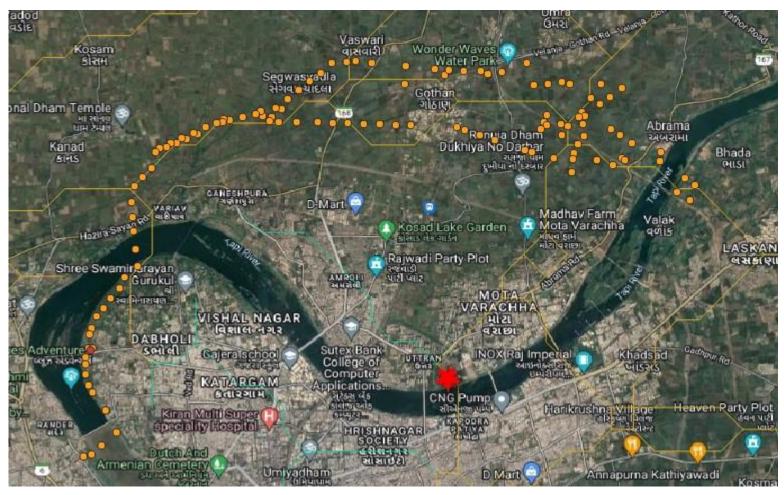

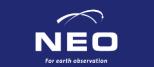

If we know of two consecutive towers, we should be able to find the next?

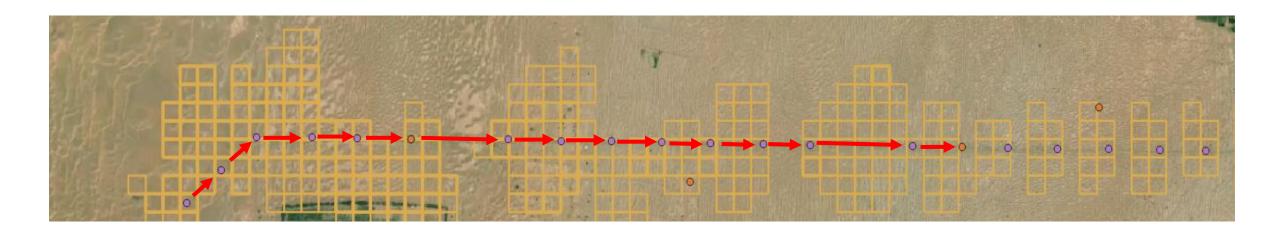

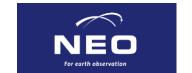

• Start from substations & powerplants

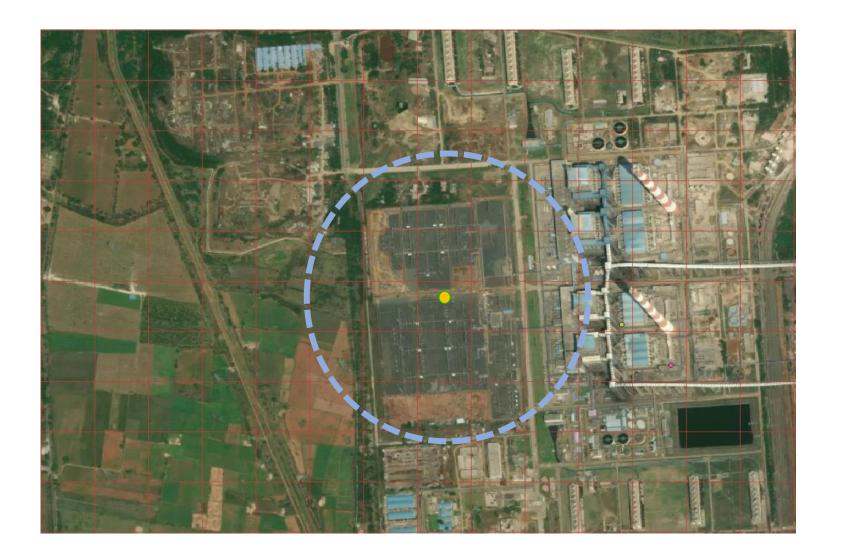

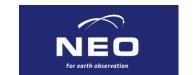

- Start from substations & powerplants
- Get global costmap

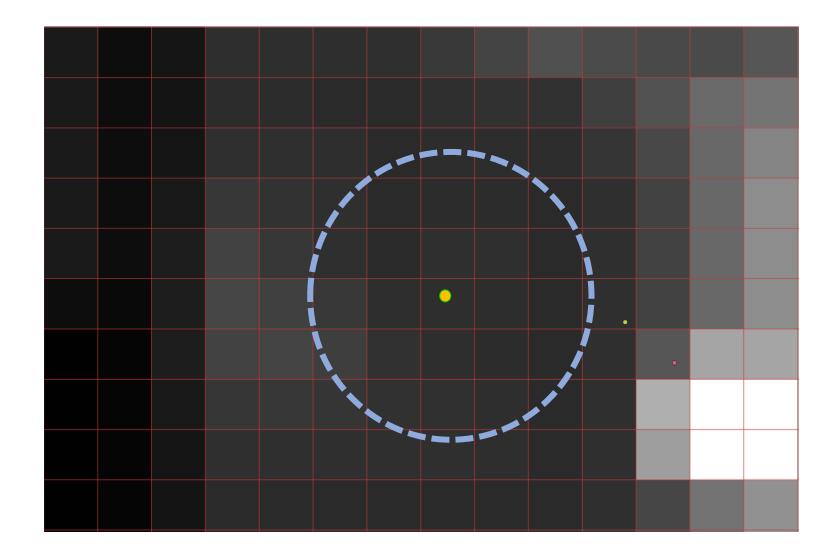

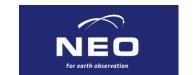

- Start from substations & powerplants
- Get global costmap
- Combine with local search kernel

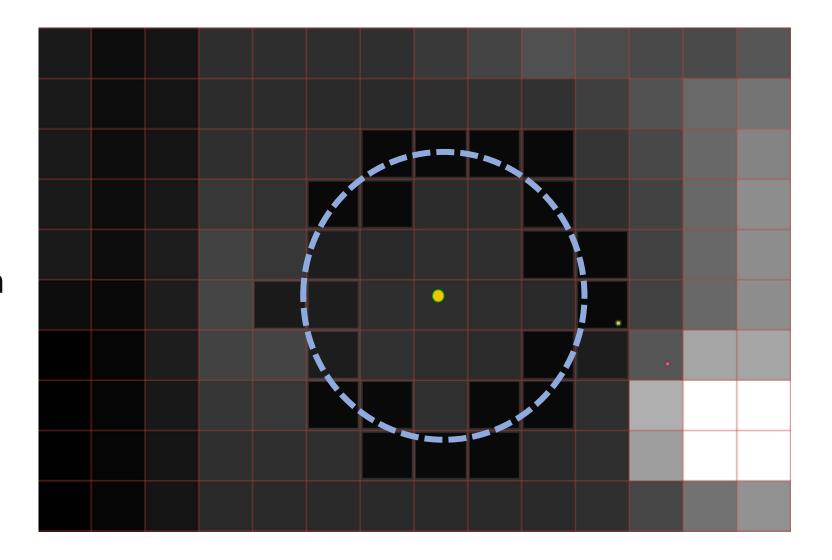

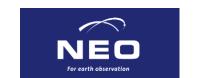

# Local search kernel

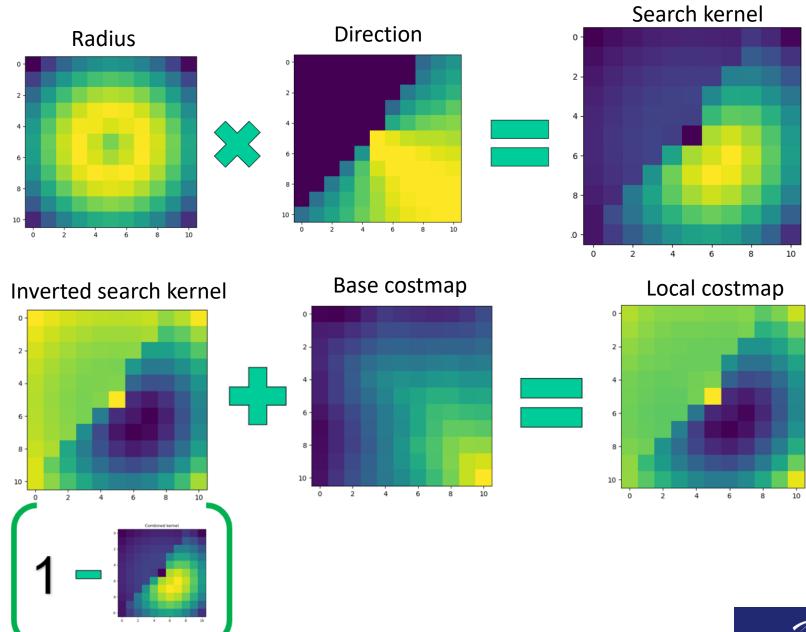

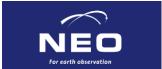

- Start from substations & powerplants
- Get global costmap
- Combine with local search kernel
- Buy "cheapest" tile first

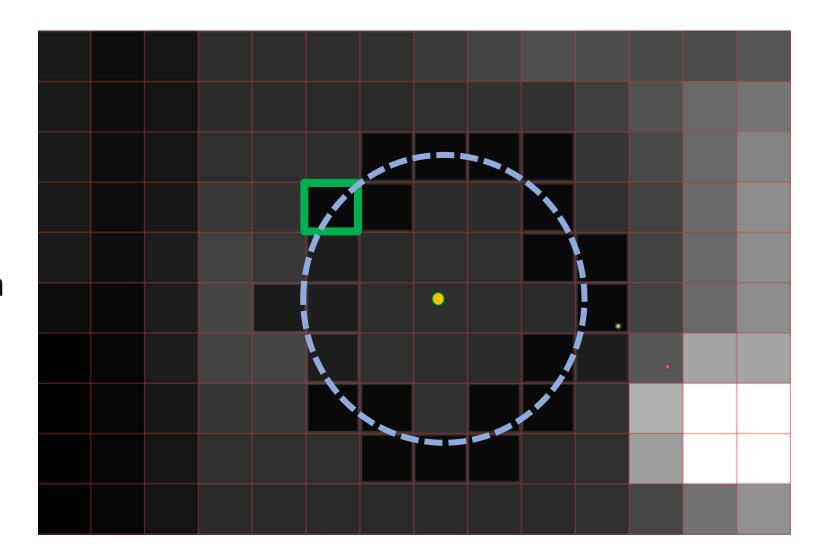

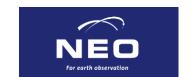

- Start from substations & powerplants
- Get global costmap
- Combine with local search kernel
- Buy "cheapest" tile first
- Continue until budget is spent

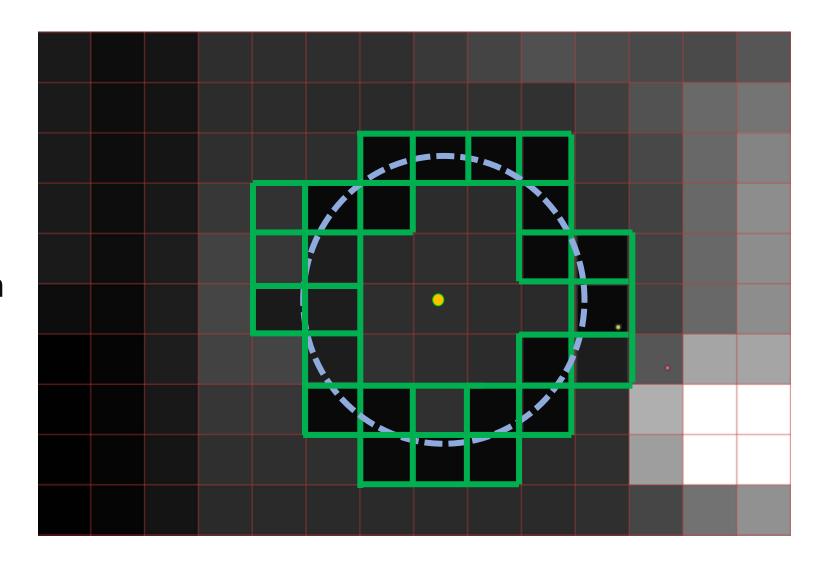

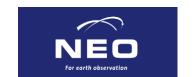

- Start from substations & powerplants
- Get global costmap
- Combine with local search kernel
- Buy "cheapest" tile first
- Continue until budget is spent
- Spawn new tracer for each line found

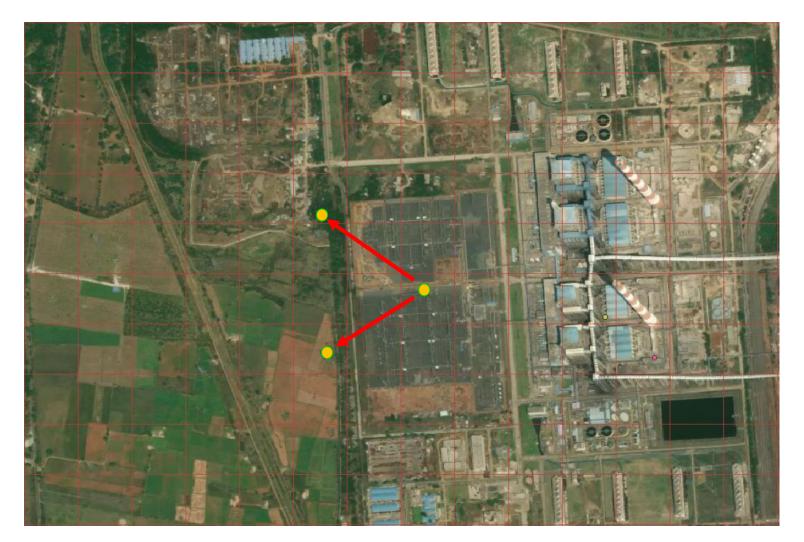

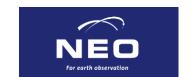

- Each tracer follows a single line
- Expected angle is known
- Again buy cheapest tile first

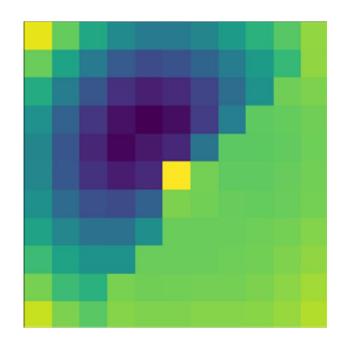

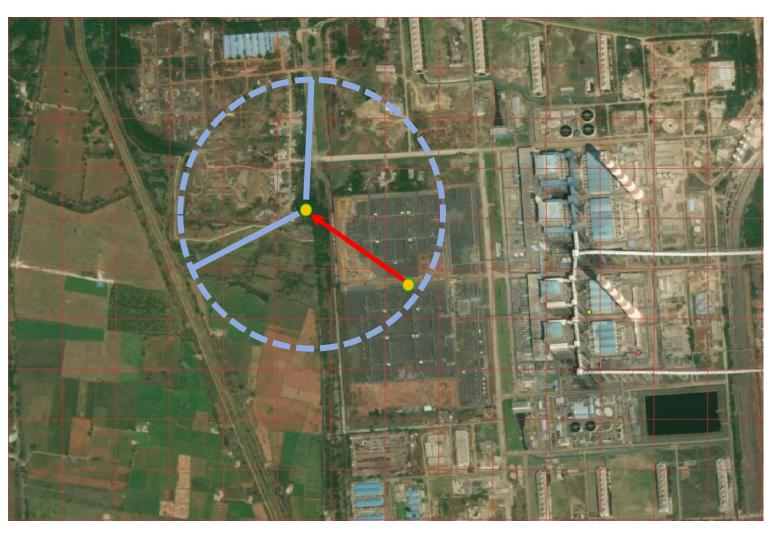

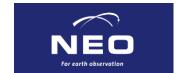

- Each tracer follows a single line
- Expected angle is known
- Again buy cheapest tile first
- Until a new tower is found
- (But a minimum of three tiles of exploration)

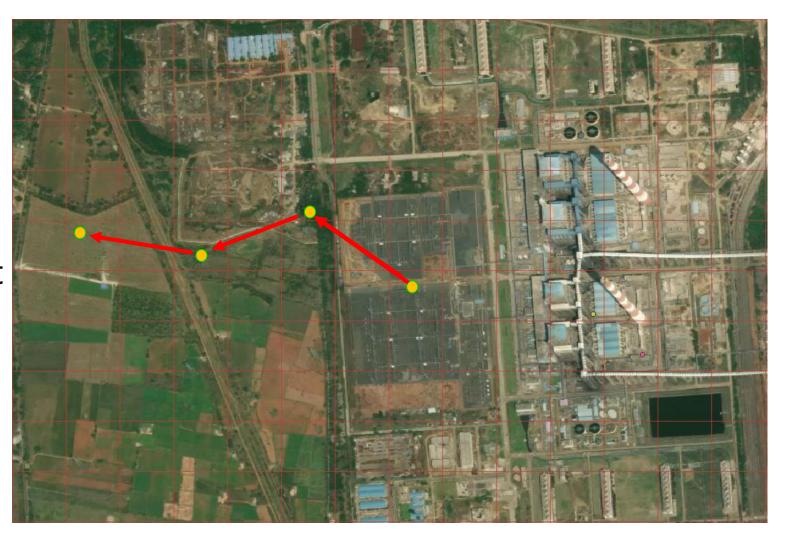

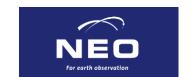

# After post processing

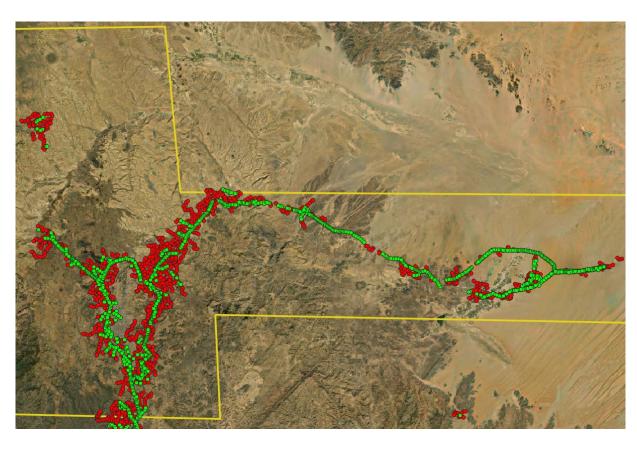

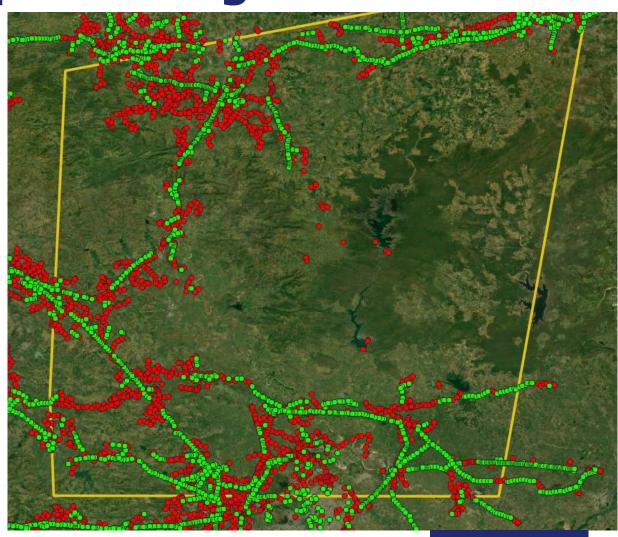

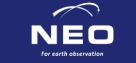

#### **Outlook / Summary**

- Smart tracing is a very flexible method to trace regular-interval objects
- Validated 88.83% of OSM towers in Bangladesh and 19.88% of all found towers were new, while only buying 13% of all tiles
- Validated 76,50% of OSM towers in the Dominican Republic and 11,31% of all found towers were new, while only buying 9% of all tiles
- Better imagery would lead to better results

| Dominican Republic            |            |                        |  |  |  |
|-------------------------------|------------|------------------------|--|--|--|
|                               | Raw result | Post processed results |  |  |  |
| Total detected power towers   | 10140      | 8607                   |  |  |  |
| Correct detected power towers | 6584       | 6584                   |  |  |  |
| False positives               | 3556       | 2023                   |  |  |  |
| Correctness                   | 64.93%     | 76.50%                 |  |  |  |

| Bangladesh                    |            |                       |  |  |
|-------------------------------|------------|-----------------------|--|--|
|                               | Raw result | Post processed result |  |  |
| Total detected power towers   | 29945      | 20447                 |  |  |
| Correct detected power towers | 18164      | 18164                 |  |  |
| False positives               | 11781      | 2283                  |  |  |
| Correctness                   | 60.66%     | 88.83%                |  |  |

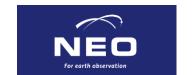

#### **Questions?**

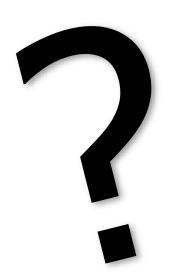

Thanks to: Anders Pedersen, Clara Ivanescu, Parth Khare from the worldbank And:

Fiona Gallagher, Fang Fang, Geert Koster and Cornelis Valk from NEO

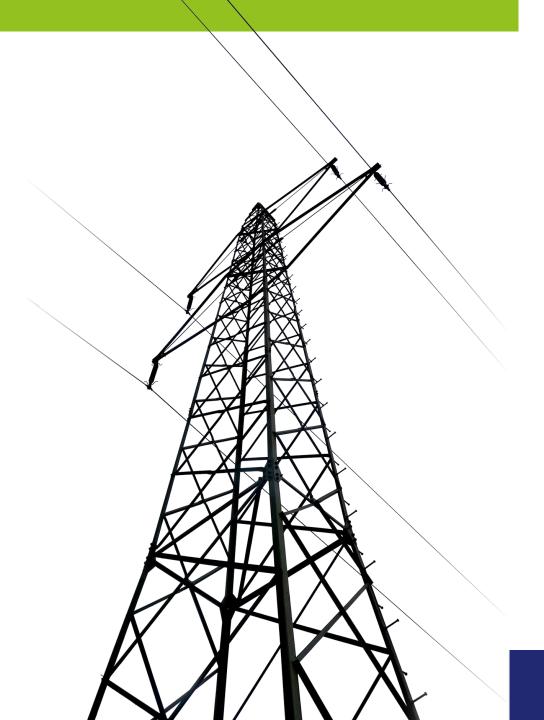

## **Mapbox**

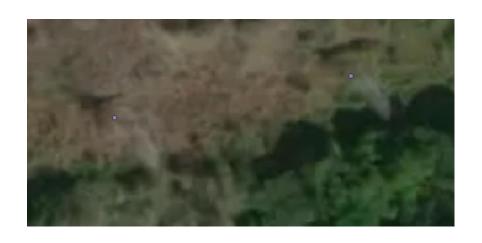

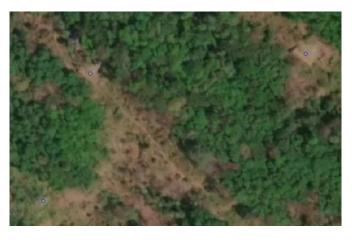

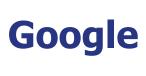

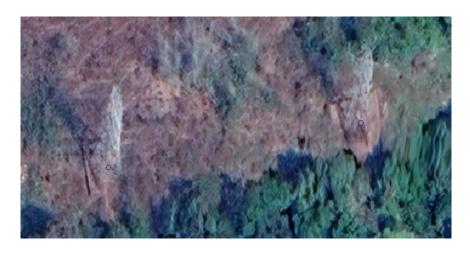

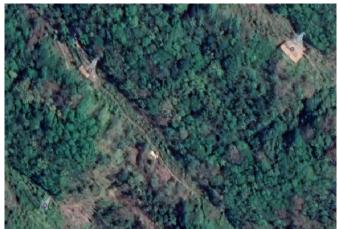

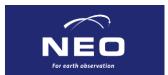

## **Mapbox**

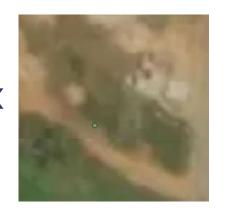

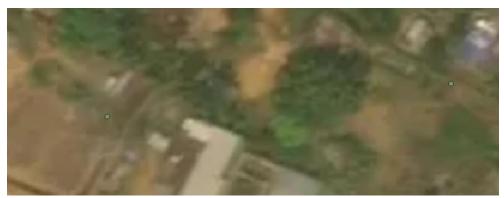

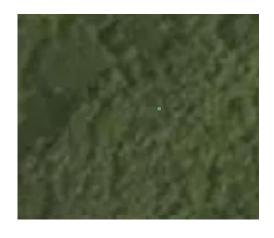

Google

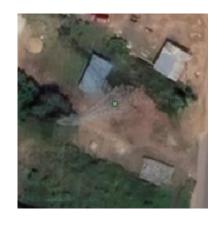

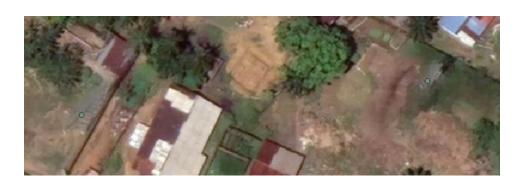

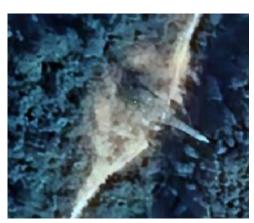

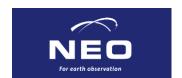

## post processing

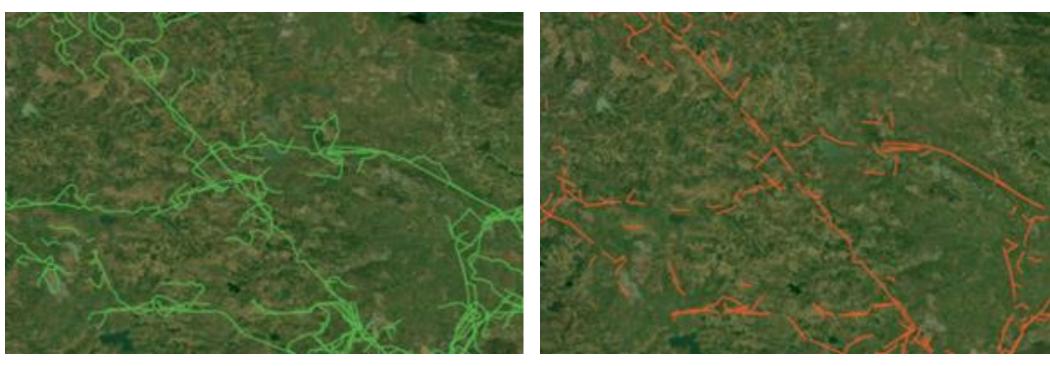

Before

Straight line segments

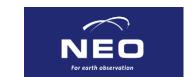